# HIP Registration Extensions draft-koponen-hip-registration-00.txt

Julien Laganier, Teemu Koponen, Lars Eggert,

## HIP WG, 62<sup>th</sup> IETF Minneapolis, MN, USA

Wednesday, March 9th, 2005

## HIP Registration Basics

- Primitively part of the Rendezvous extensions
	- Used by a client to register with its RVS
- Generic HIP registration procedure also useful for:
	- NAT/FW/Midbox Traversal
	- $\bullet$  Hi3
	- $\bullet$  Etc.

• Hence *split* registration protocol from RVS exts.

#### Registration Extensions *Create a registration*

- New parameters
	- *REG\_INFO*
	- *REG\_REQUEST*
	- *REG\_RESPONSE*
	- *REG\_FAILED*
- New message exchanges
	- Modified base exchange

#### or

– Updates to an existing association

## REG\_INFO

#### $0$  1 2 3 01234567890123456789012345678901 type length minimum lifetime padding maximum lifetime Rg Type  $#1$  Rg Type  $#2$  Rg Type  $#n$

#### REG\_REQUEST

#### $0$  1 2 3 01234567890123456789012345678901 type | length

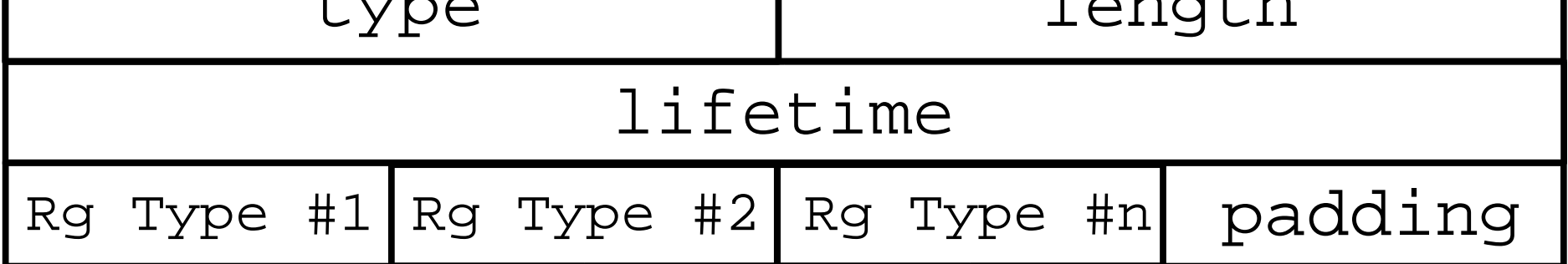

#### REG\_RESPONSE

#### $0$  1 2 3 01234567890123456789012345678901 type length lifetime Rg Type #1  $Rg$  Type #2  $Rg$  Type #n padding

#### REG\_FAILED

#### $0$  1 2 3 01234567890123456789012345678901 type length failure type Rg Type #2 Rg Type #n padding

Establishing a Registration *An association between requester and registrar*

- Initiating a modified HIP base exchange:
	- *REG\_INFO* added on R1
	- *REG\_REQUEST* added on I2
	- *REG\_RESPONSE* added on R2
	- Or later using an existing HIP association:
		- *REG\_INFO* included in UPDATE
		- *REG\_REQUEST* included in UPDATE
		- *REG\_RESPONSE* included in UPDATE

#### Registration within the base exchange *Protocol sketch*

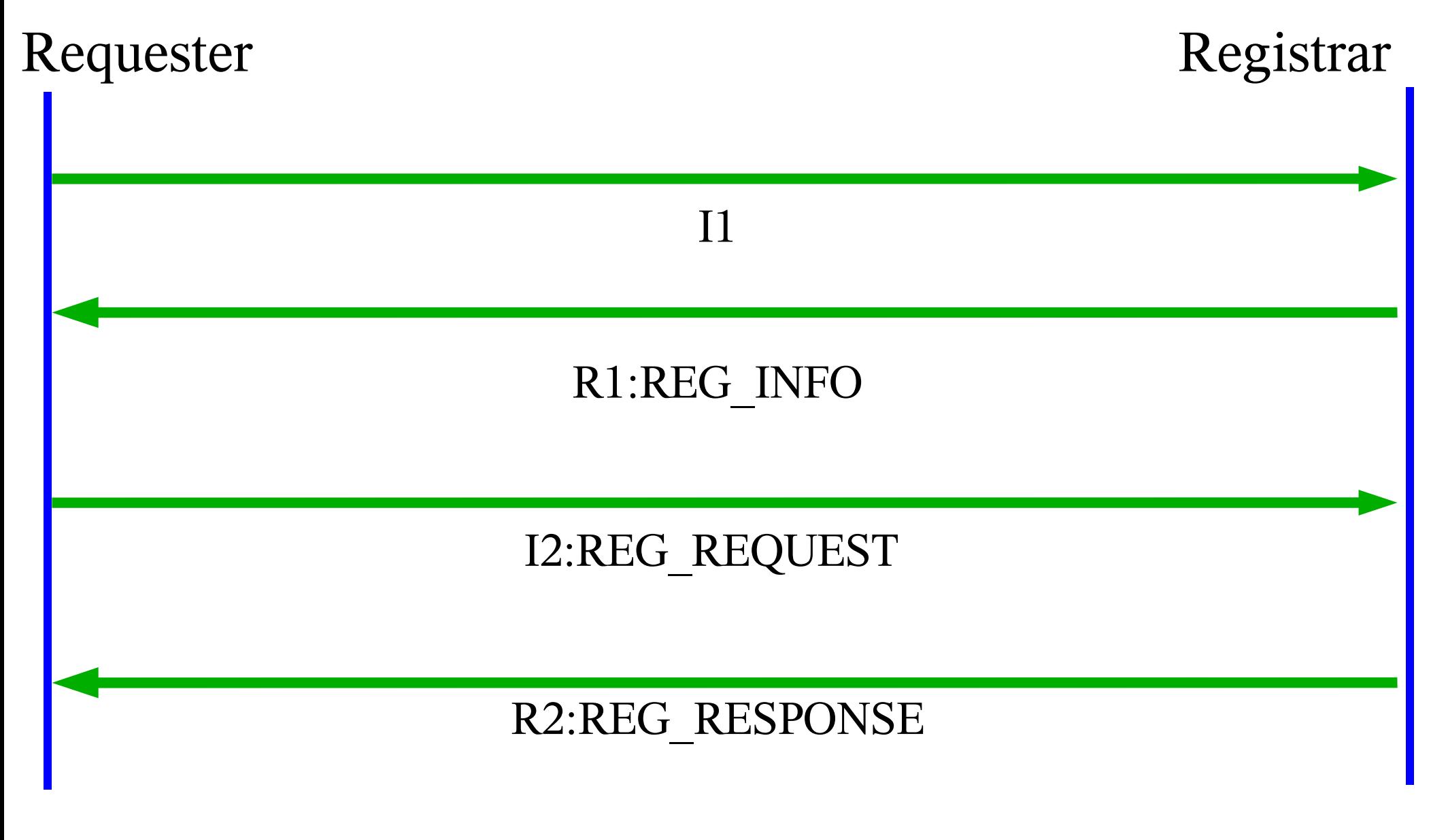

#### Late registration updating an association *Protocol sketch*

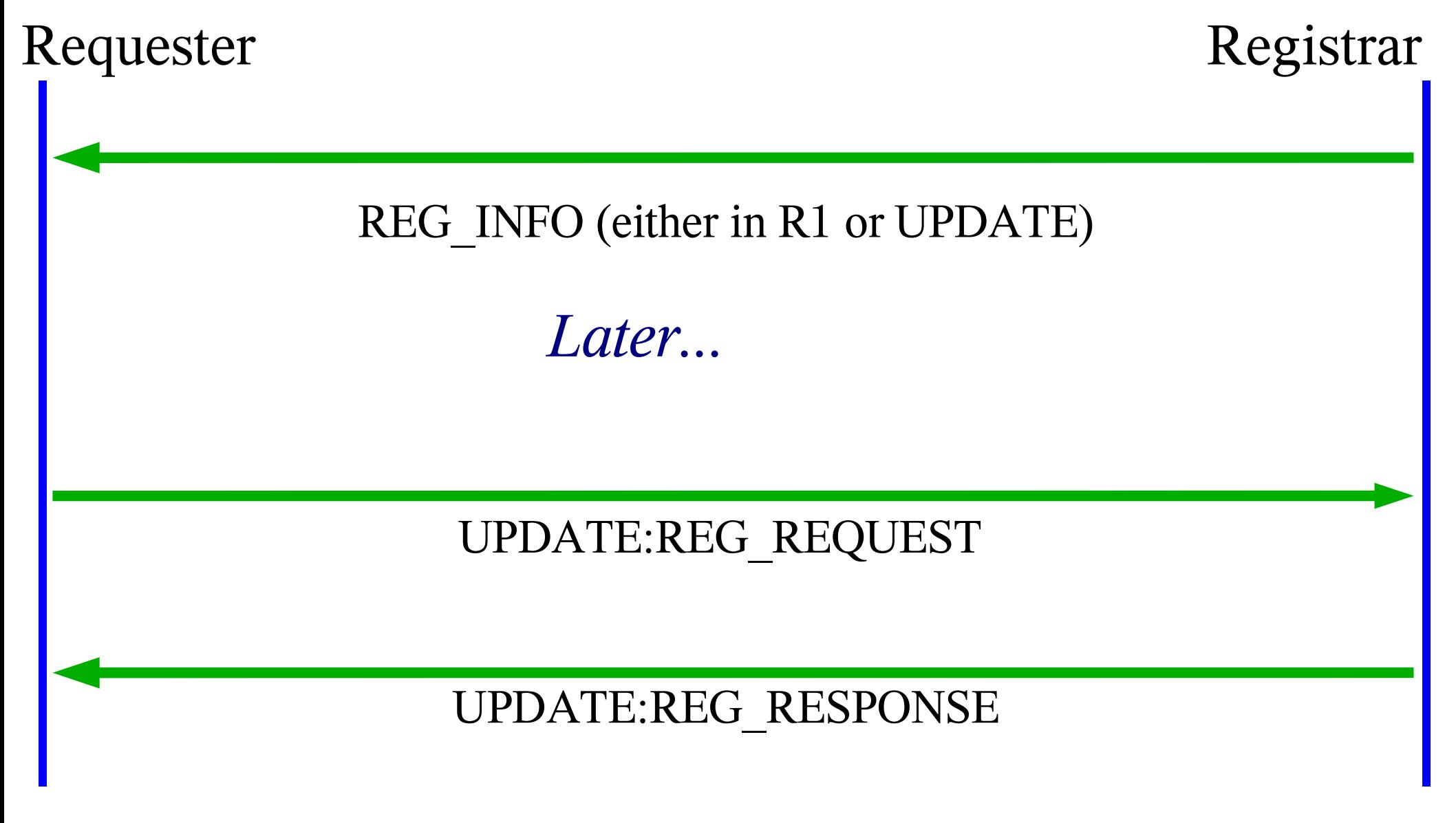

#### Next Steps

- Review the document
- Adopt as a WG item?
	- Needed for RVS operation

#### Questions or comments...

ju@sun.com teemu.koponen@hiit.fi lars.eggert@netlab.nec.de